# **Les Moteurs ASynchrones**

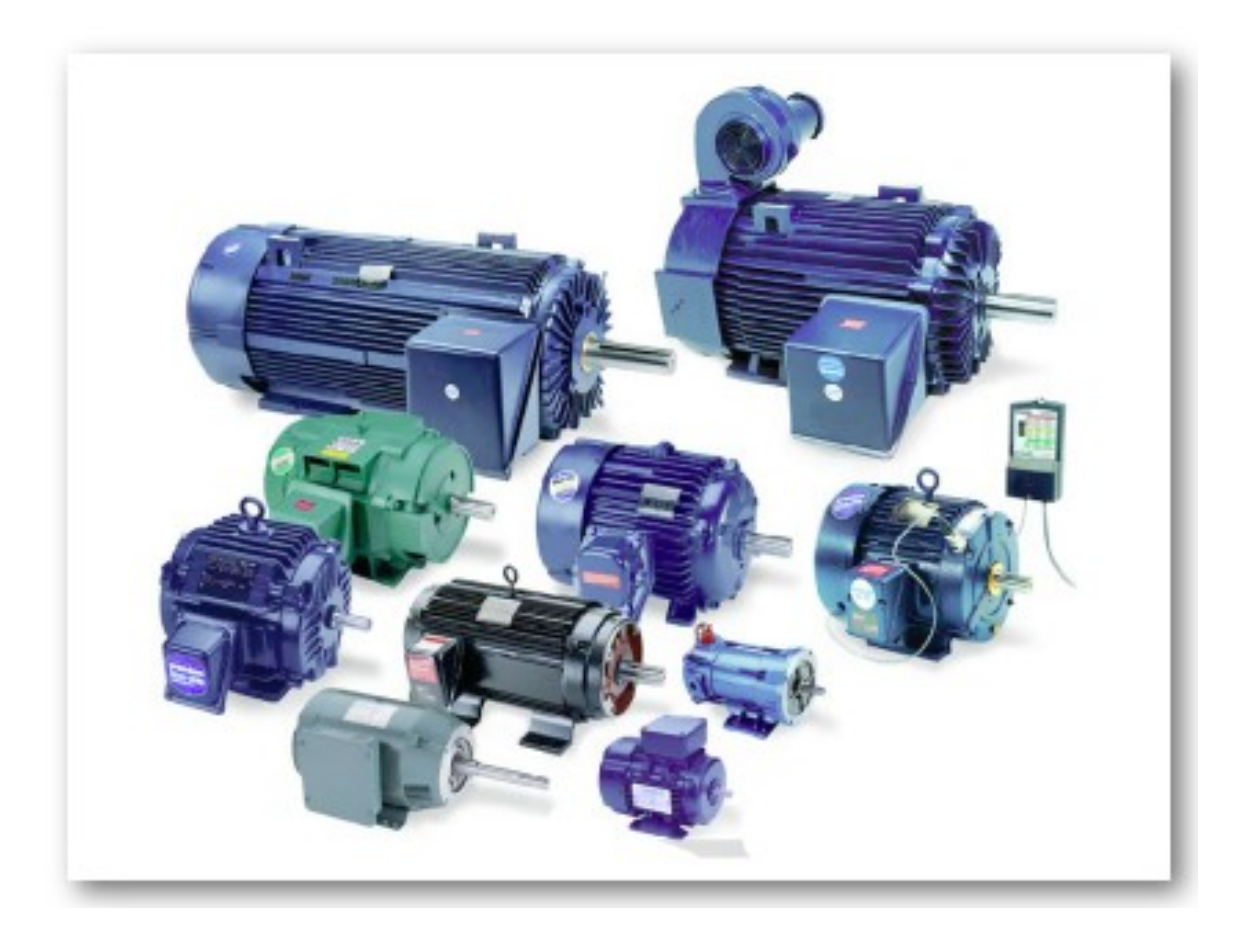

nombre des machines-outils, monte-charges, tapis-roulants, compresseurs.. De moins d'un kW, à plusieurs dizaines de MW, les Moteurs ASynchrones (MAS) équipent la

Le moteur asynchrone est utilisé quand on dispose d'une source d'alimentation alternative LDT imprided of mone (réseau EDF triphasé ou monophasé).

Exemple d'un moteur asynchrone triphasé :

- Puissance utile : 7,6 kW
- Poids :  $67$  kg
- Longueur : 64 cm
- Diamètre : 31 cm

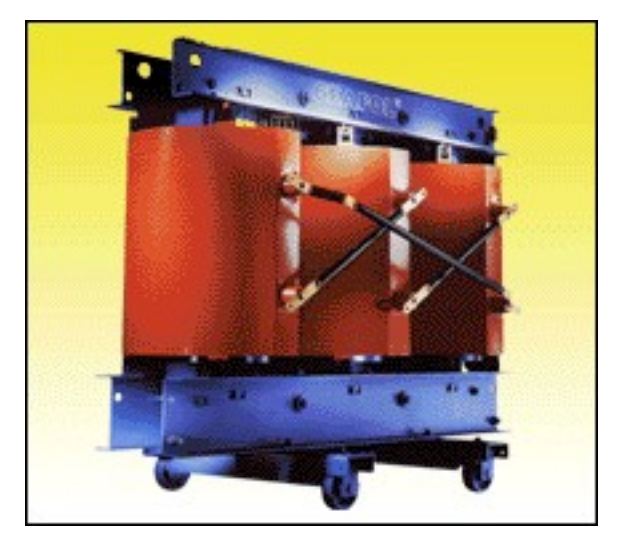

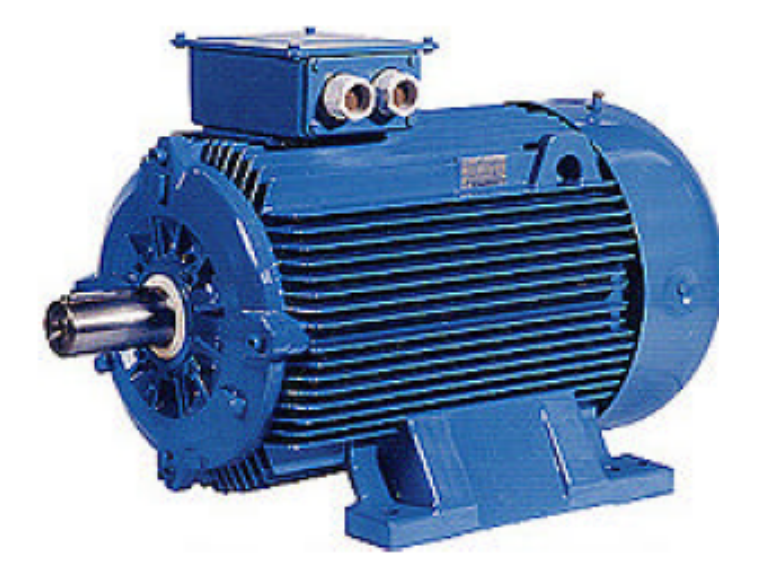

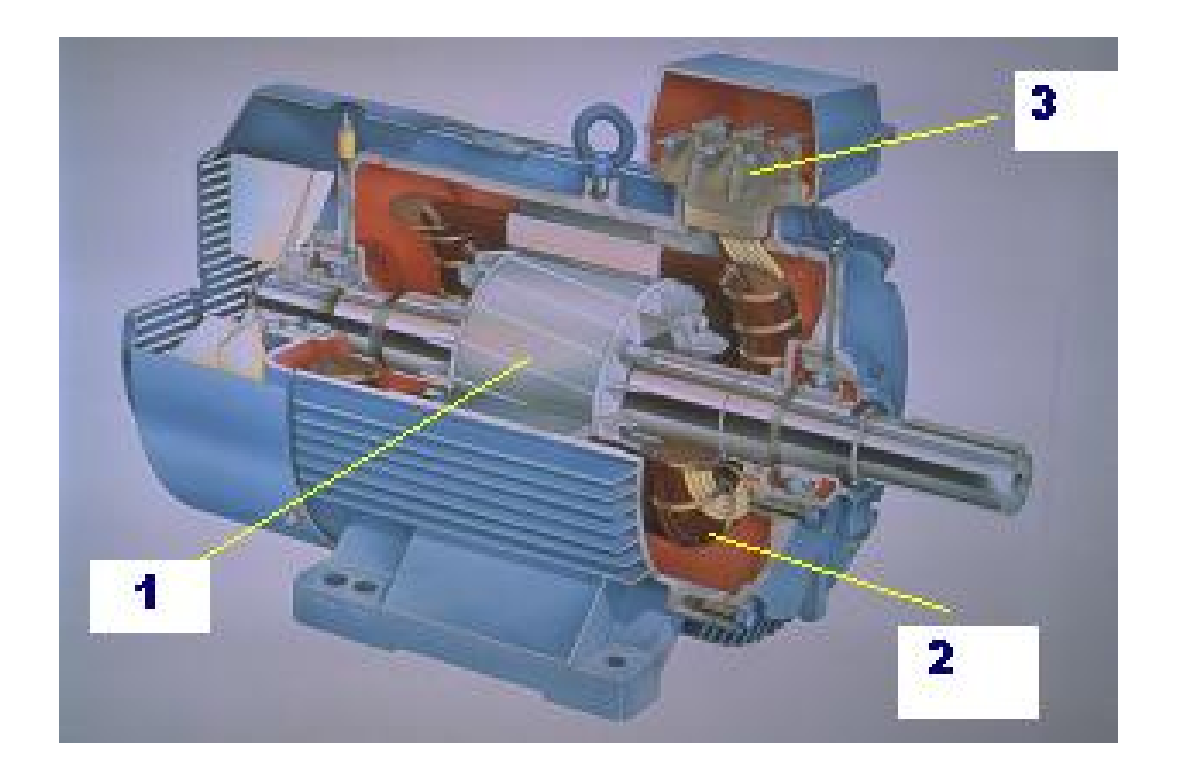

 1 : rotor :circuit magnétique tournant 2 : stator : circuit magnétique fixe + 3 enroulements 3 : plaque à bornes pour l'alimentation et le couplage[.](http://prof.guedon.org/article.php3?id_article=86)

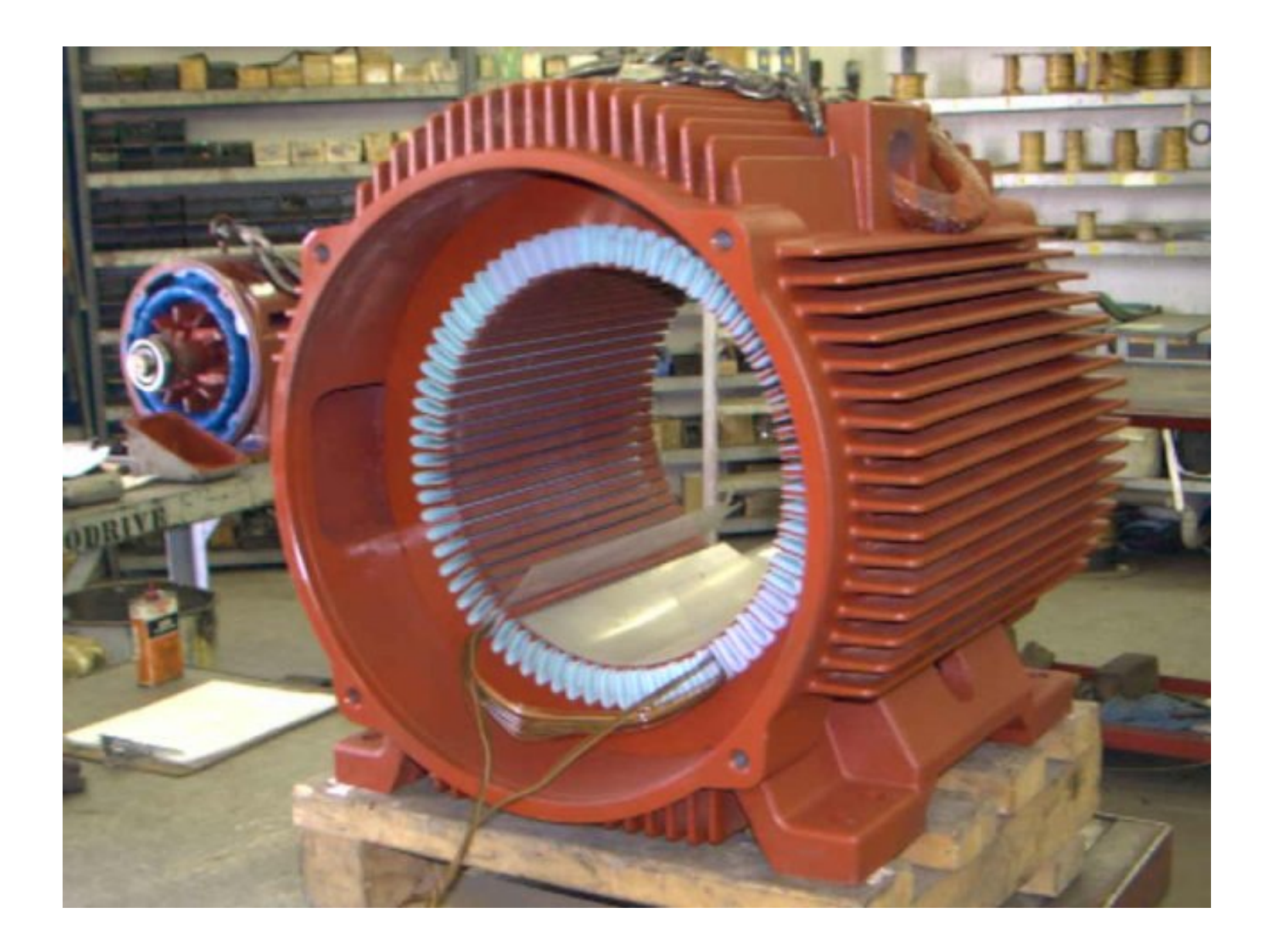

#### LE RESEAU TRIPHASE

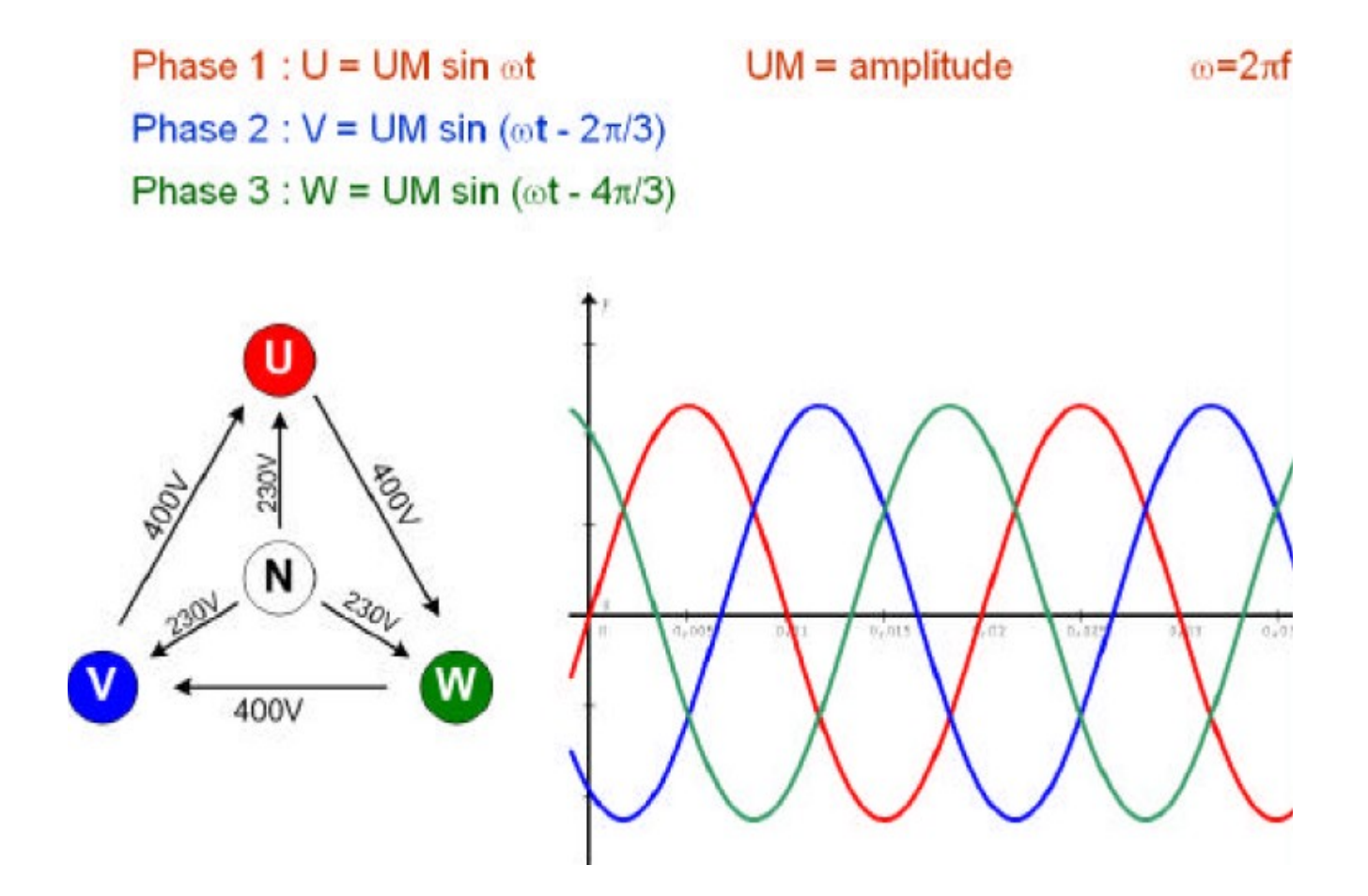

#### ALIMENTATION TRIPHASE

Distribution : 3 phases 1,2,3 ou A,B,C ou R,S,T et un neutre N

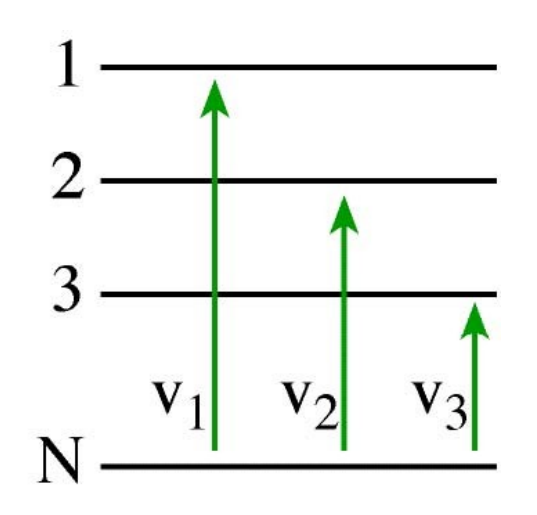

Tensions simples

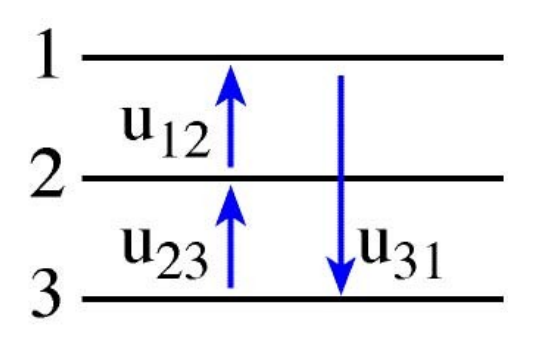

$$
N \xrightarrow{\hspace{15mm}}
$$

Tensions composées

Equations horaires :  
\n
$$
u_{12} = U \sqrt{2} \sin(\omega t + \frac{\pi}{6})
$$
\n
$$
u_{23} = U \sqrt{2} \sin(\omega t - \frac{\pi}{2})
$$
\n
$$
u_{31} = U \sqrt{2} \sin(\omega t - \frac{7\pi}{6})
$$

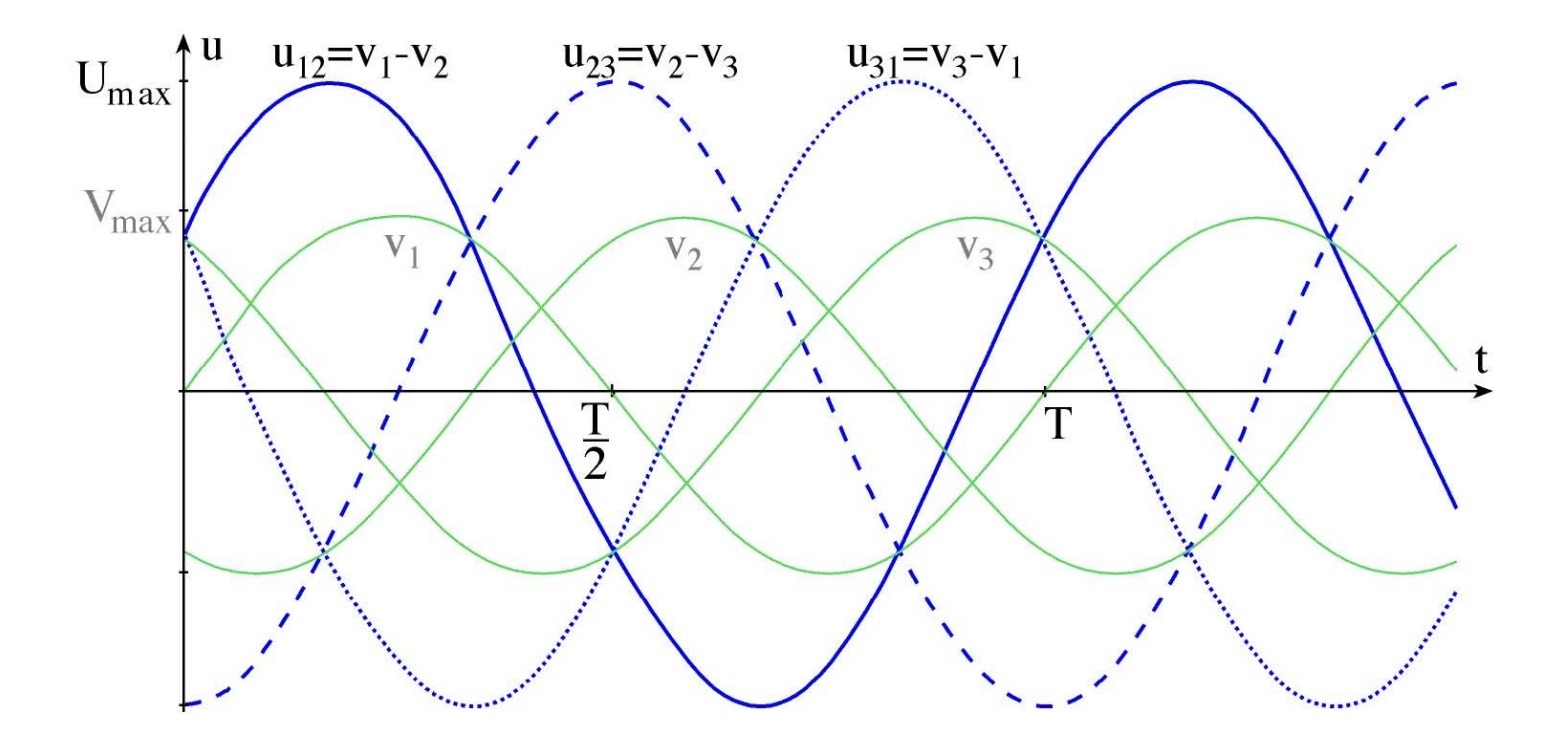

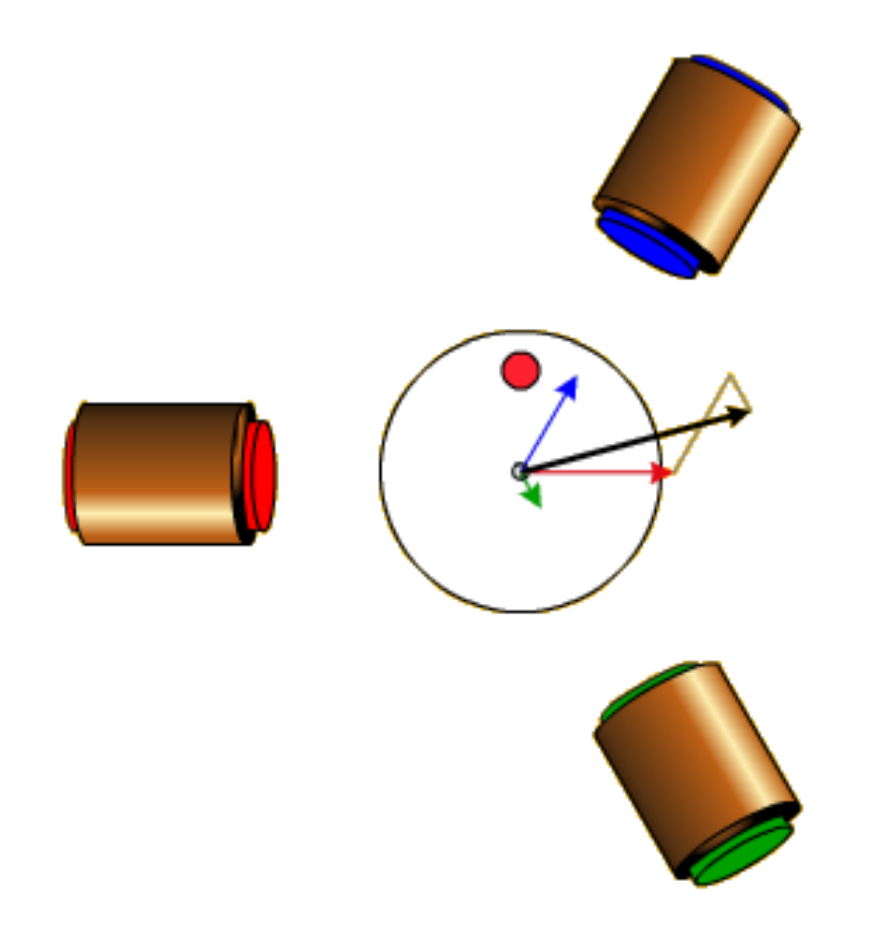

Lorsque les 3 bobines sont parcourues par des courants alternatifs de fréquence f (50 Hz), le stator produit un champ magnétique tournant à la fréquence de synchronisme Ns.

Le rotor va suivre le champ tournant à une fréquence légèrement inférieure à la fréquence de synchronisme → moteur asynchrone.

Cette différence de vitesse s'appelle le glissement.

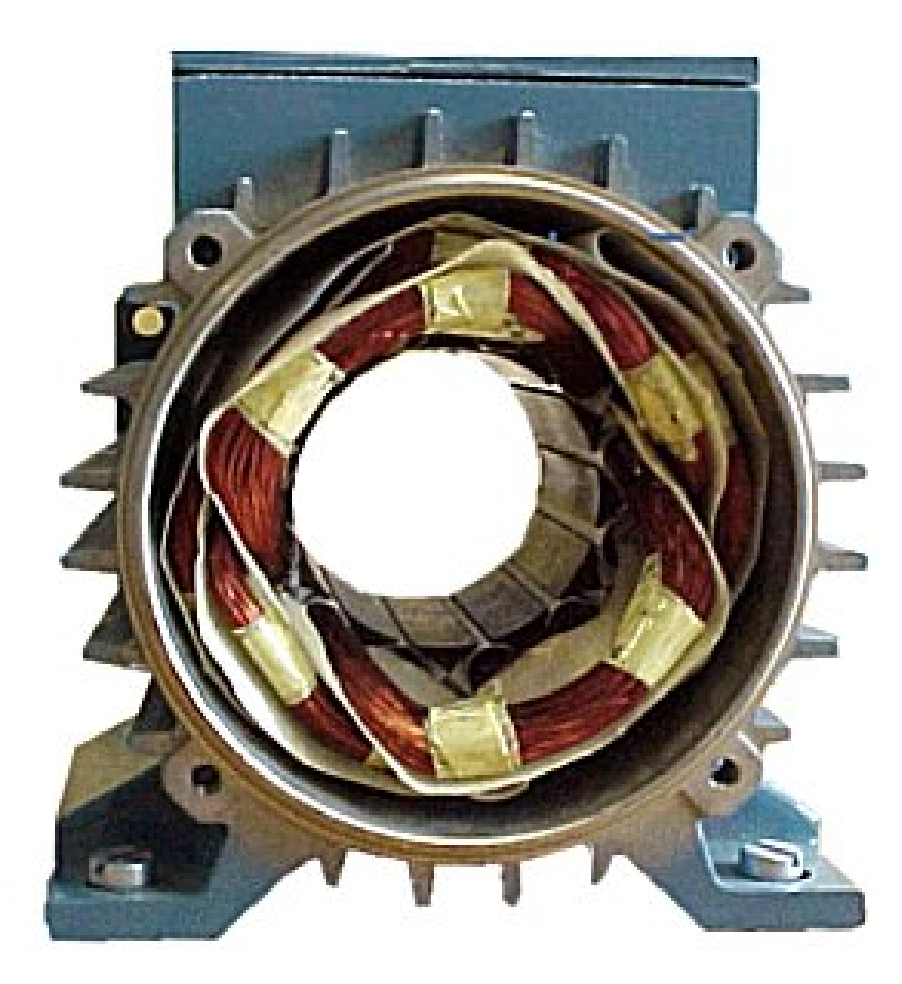

A 50 Hz, s'il y a une paire de pôles magnétique pour chacune des trois phases,  $Ns = 3000$  tr/min.

- 1 paire de pôles => 3000 tr/min
- 2 paires de pôles => 1500 tr/min

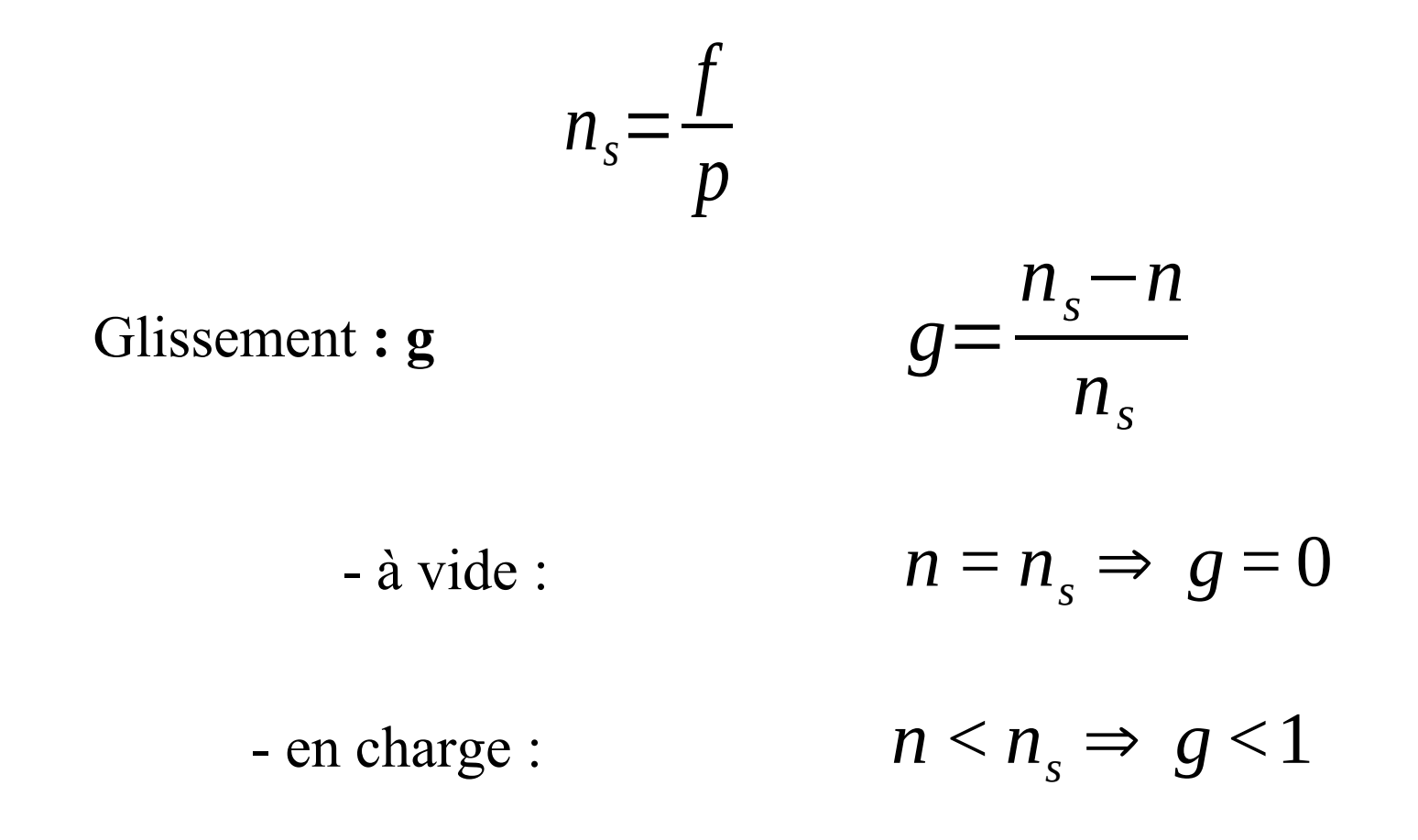

Ordre de grandeur : quelques %

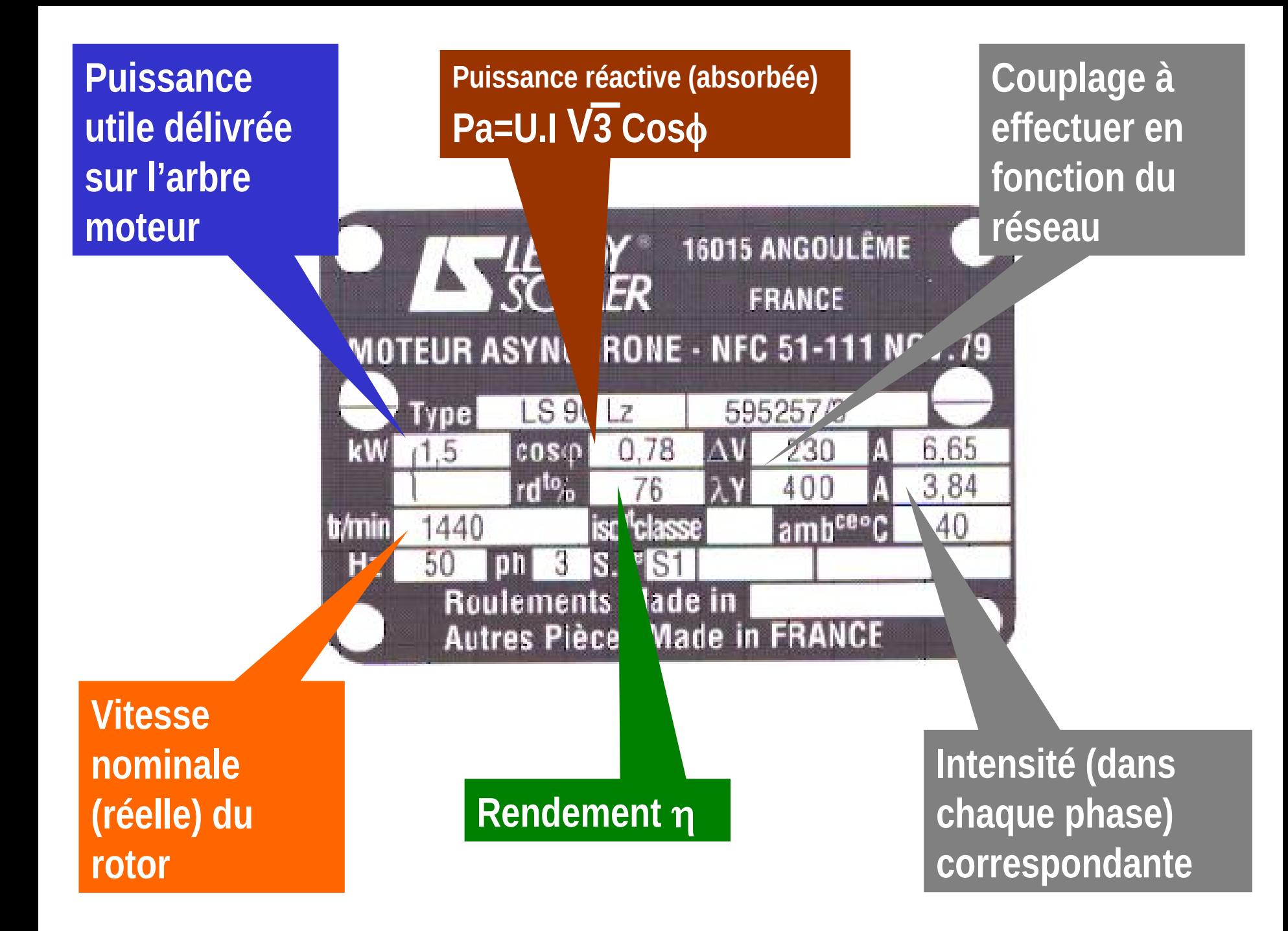

Puissance : (1,5kW) puissance utile délivrée sur l'arbre du moteur.

facteur de puissance : (0,78) permet le calcul de la puissance réactive consommée par le moteur *P*=*U* . *I* .√(3). *cosφ*

Tensions : (230/400V) la première indique la valeur nominale de la tension aux bornes d'un enroulement. Elle justifie le *couplage* (étoile ou triangle) à effectuer en fonction du réseau d'alimentation.

Intensités : (6,65/3,84A) Elles représentes l'intensité en ligne (dans chaque phase) pour chacun des couplages .

Rendement (rdt%76) : permet de connaître la puissance électrique consommée (on dit **absorbée**)

vitesse : (1440 tr/min) Indique la vitesse nominale du rotor (vitesse réelle). On connaît alors La vitesse de synchronisme **Ns** du moteur (ici 1500 tr/min)

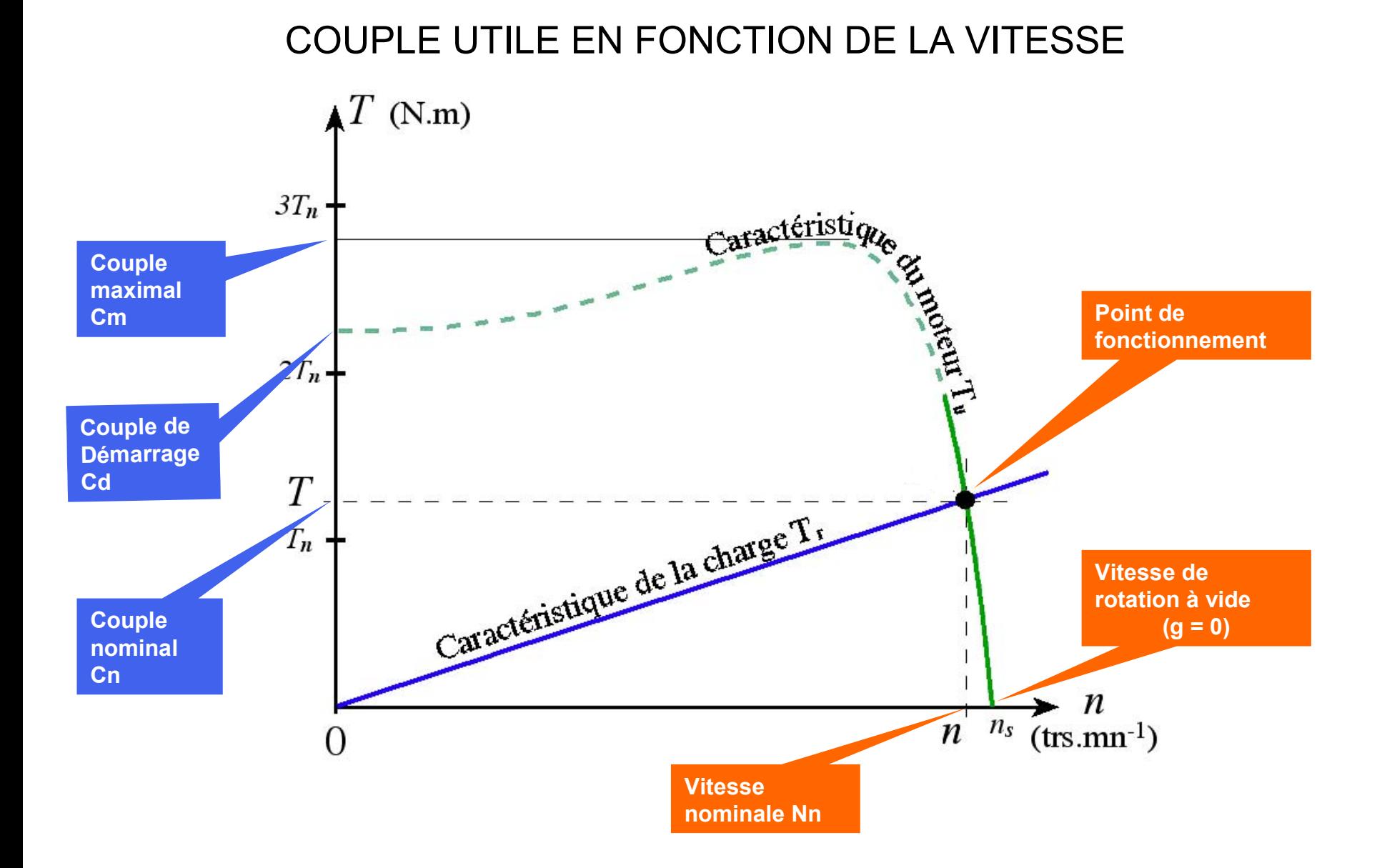

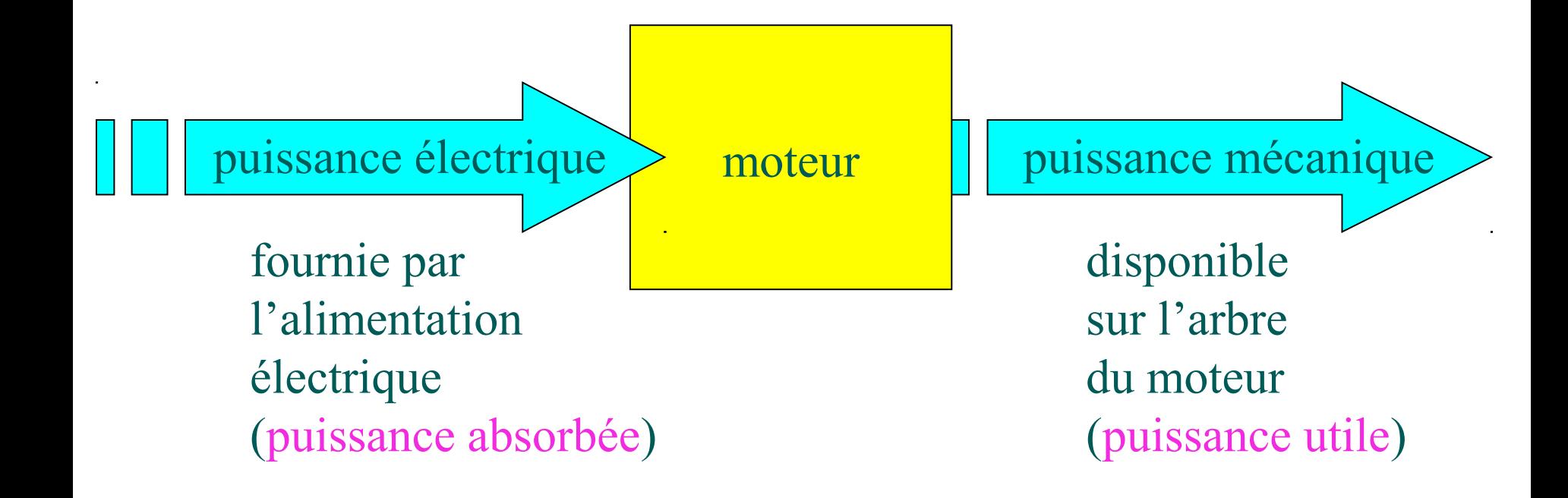

Pertes = puissance absorbée – puissance utile

#### **BILAN DE PUISSANCE**

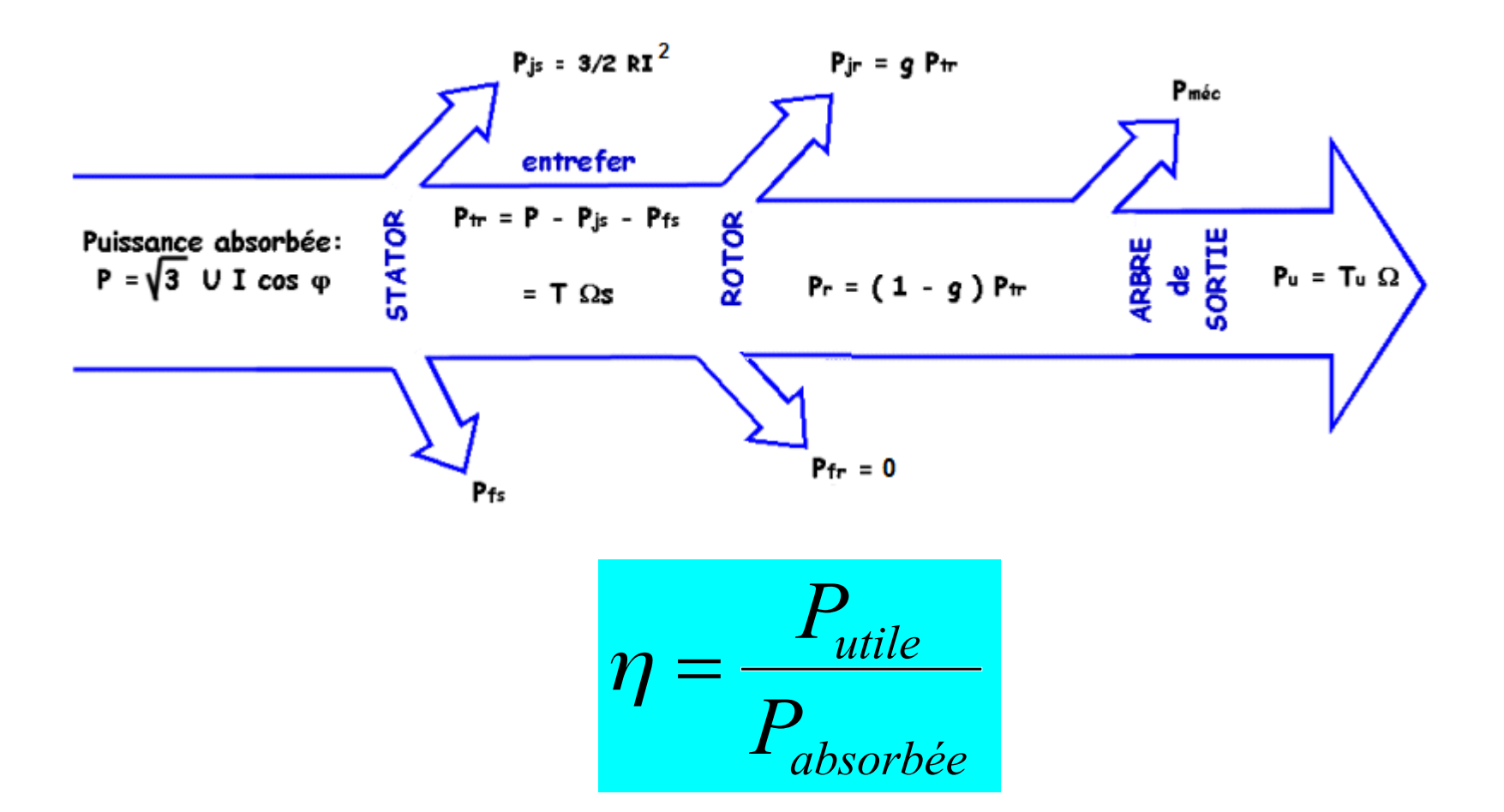

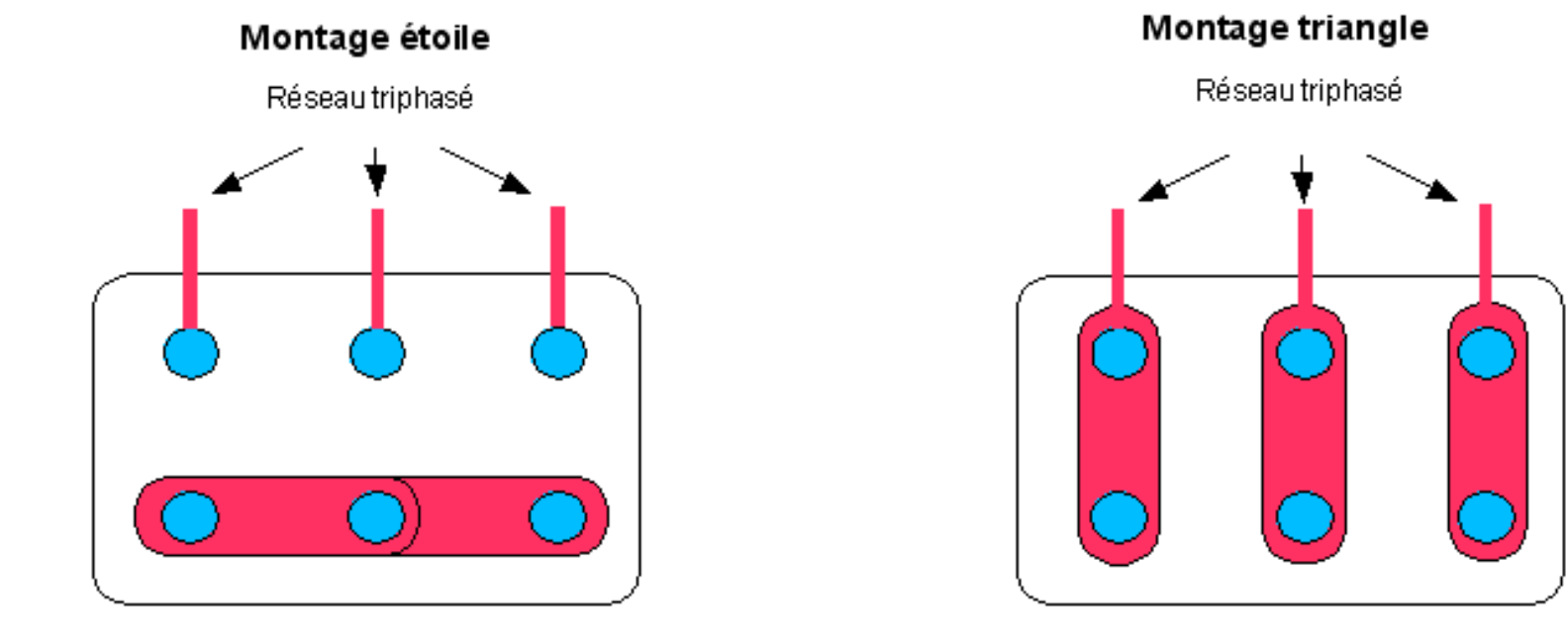

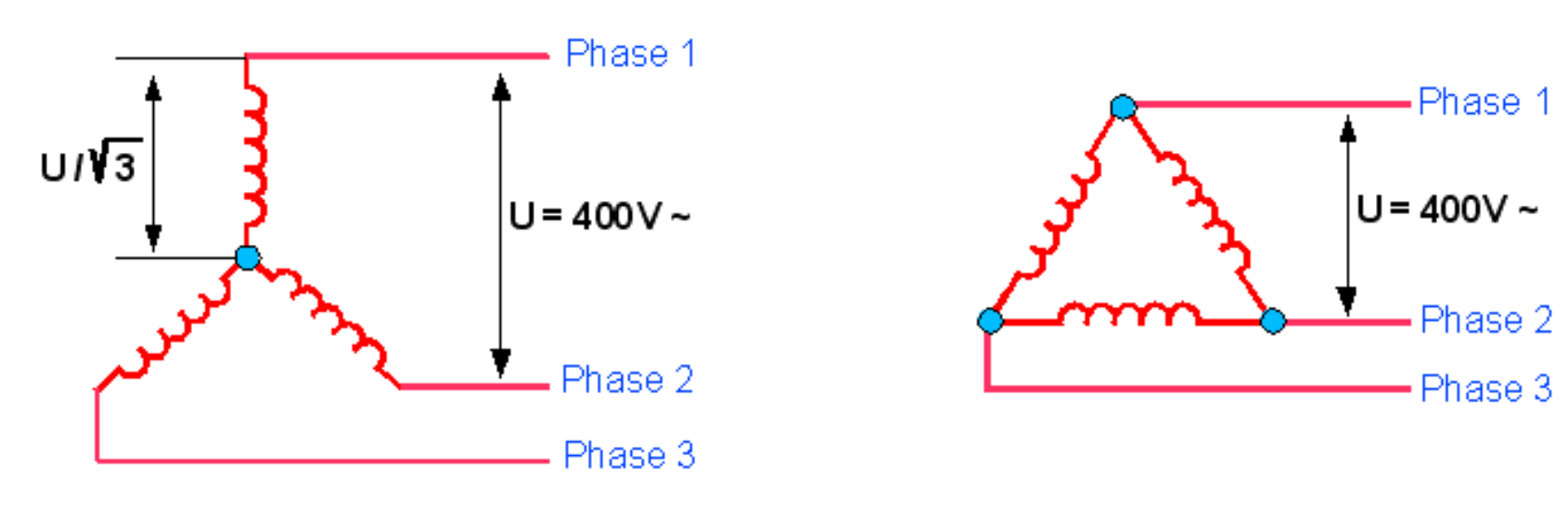

#### Montage triangle

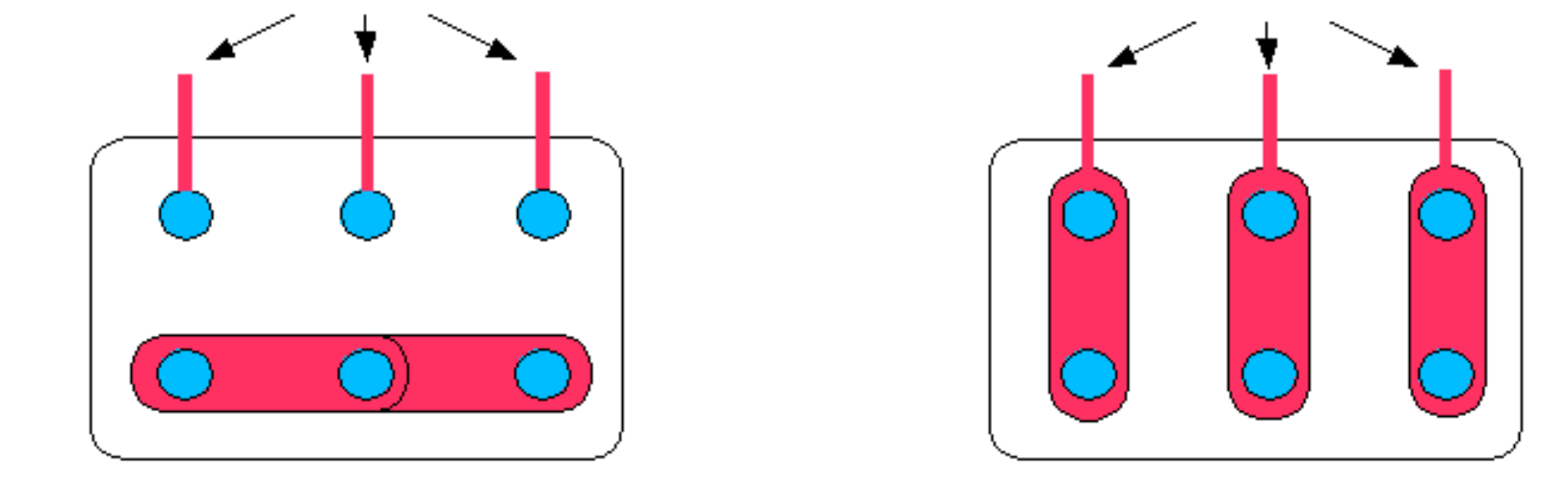

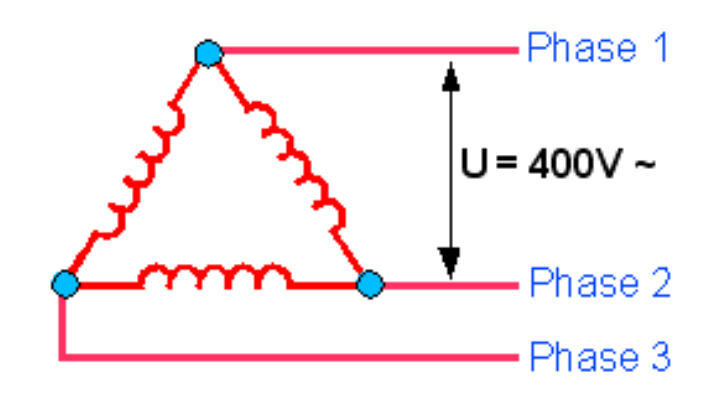

Le moteur asynchrone

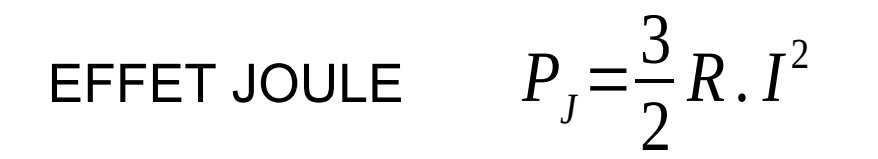

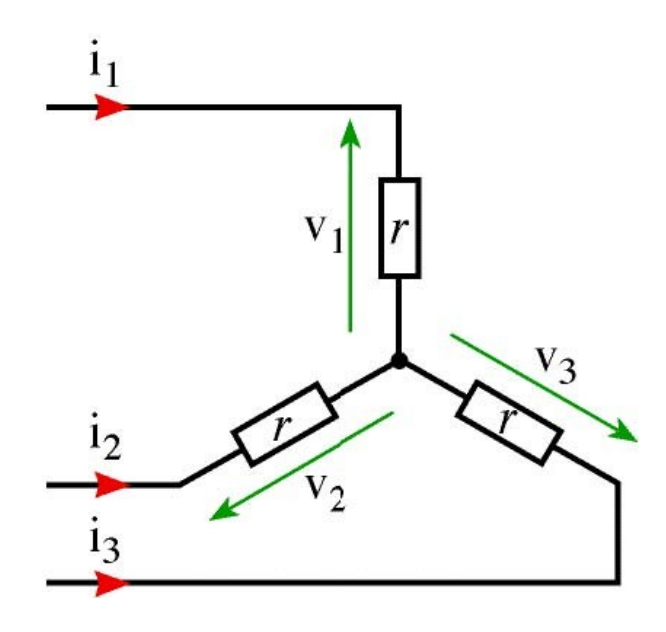

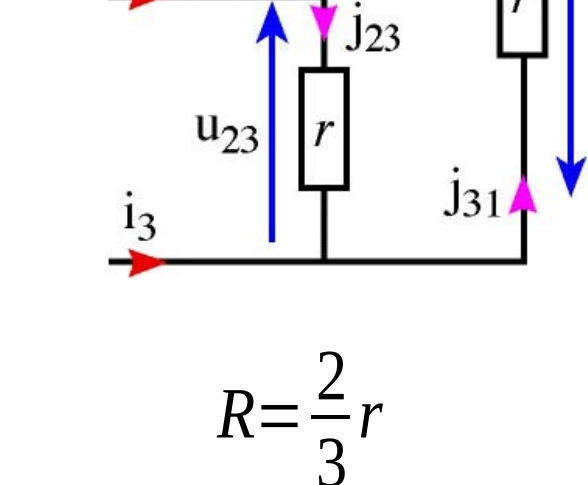

 $j_{12}$ 

 $u_{31}$ 

 $i<sub>1</sub>$ 

 $1<sub>2</sub>$ 

 $u_{12}$ 

avec  $R = 2r$